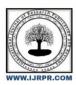

# International Journal of Research Publication and Reviews

Journal homepage: www.ijrpr.com ISSN 2582-7421

# **MERN STACK**

# Kruti Dewda<sup>1</sup>, Mr. Rahul Sharma<sup>2</sup>, Dr. AKHIL PANDEY<sup>3</sup>

<sup>1</sup>B.TECH. Scholar, <sup>2,3</sup>Professor Computer Science & Engineering Arya College of Engineering & I.T. India, Jaipur <sup>1</sup>dkruti1801@gmail.com, <sup>2</sup>rahulsharma.cs@aryacollege.in, <sup>3</sup>akhil@aryacollege.in,

#### ABSTRACT:

In this cutting-edge world, we as a whole are drawn to learning different advances. So in this paper, we work and figure out such top headway which utilized in the corporate world. So you will have a lot of knowledge of the development of these cutting-edge web pushes. Watchwords: Back-End, Information base, Computerized Propelling, District and Working with, Front-End, Full-Stack Improvement, Git and Github, Google Appraisal, Heroku, Linux, MERN stack, Netlify, VPS, and so forth...[1]

## **Introduction:**

This record covers the excursion of a full-stack improvement from a front end to conveying a site. We cover all the key progressions which we utilized to some degree as of late venture. A basic number of us have close to no information on full-stack improvement. They know next to nothing about what genuine association or improvement is advanced by full-stack engineers. Our little examination helps that with the gigantic numbering of individuals who have scarcely any knowledge of everything. We are going through this association, and we comprehend how full-stack makers work and what kind of advancement they know. Besides, our task depends upon this turn of events. We are gathering data from all around and thinking and researching on everything and our chief spotlight is on the JavaScript-based stack.

Full-stack web improvement is a subset of web improvement that envelops each of the responsibilities associated with making objections for intranet or web working.

It assists with figuring out an ideal reaction for all the front-end, testing, adaptable application back-end, and so on full-stack originator work on this, what's more, it will deal with the whole technique for an undertaking. There are so many full-stack movement structures accessible in the market like Light stack, MEAN stack, and MERN stack. In this, we can appreciate solely and in addition our fundamental spotlight on the MERN stack.[2]

## **Frontend Development:**

Front-end improvement is simply making UIs for the site. It is learning UI with the assistance of HTML CSS and JavaScript. Thus, we make a clear association point.

The client side of the page is an online business store that runs in any program or over the web. The front-end tech stack is an assortment of enigmatically depicted instruments that makers use to make the front end.

# A. HTML (Hypertext Markup Language) and CSS

It is one of the standard addition languages for making a page. It portrays the improvement of pages. It incorporates a development of parts. These parts urge the program to show the substance and this part is tended to by marks.

It is a language that is utilized to style the hypertext made by HTML. For instance, style the grouping, foundation, text-based style, segregating, and so on.

CSS styles that substance. Bootstrap is a huge development for HTML and CSS board.[6]

#### B. JavaScript

It is one of the most striking programming languages. We can utilize JavaScript in the front end as well as in the back end. For time-saving and support in programming, there is some plan utilized by engineer like jQuery, ReactJs, and so on. We make UI by Front-End Headway like HTML and CSS, yet it isn't regular. To make the site interactive, we want JavaScript.

A programming language licenses you to make site pages vigilant. There are two or three Libraries open that assist in quicker and less troublesome web improvement; there are different JavaScript libraries (like jQuery, React.js, and Zepto.js) and structures, (for example, Running, Vue, Node.js).

#### C. Front-end Framework

We utilize some development as we comprehend that everybody needs quick and practical work to lift and save our improvement time—for instance, Bootstrap, Angular JS, Material-UI, ReactJS, and so on.

A database gives a spot to your web application's information to be dealt with. Databases are divided into two types: relational and non-relational (the last decision being broken into different orders), each with its own arrangement of benefits and disadvantages.

Bootstrap: It is the most notable front-end plan and is simple to utilize. It is a free and open-source system. Plans commonly used to style the pages. The greater part of the makers use Bootstrap for CSS.

React.JS: There are so many JavaScript structures, however, we consider here just React.JS considering how it is more straightforward to use than different plans like Angular.JS, Vue.js, and so forth. React.JS is controlled by and made by Facebook.

Material-UI: It offers a library to React or in light of everything, we can say that Frontend structure for React and help to React in Styling. Designers don't have to make a code from the start or scratch.

## **BACK-END DEVELOPMENT:**

It is for the most part called server-side turn of events. It works behind the scenes and the clients aren't mindful of these contents. We can say it is a behind-the-scenes movement. This occurs or happens when the client snaps or plays out any development on a site made by Frontend improvement. It mostly spins around information bases, backend thinking, APIs, and Servers. It is called backend development. In the backend development, we can incorporate different programming languages for instance JavaScript, python, PHP, Ruby, and so on, and its frameworks.

In our undertaking, we mainly rotate around JavaScript so we will utilize JavaScript as a backend language. A database gives a spot to your web application's information to be dealt with.

#### A. Node.js

It is an open-source and backend JavaScript runtime environment. This is created in a chrome V8 engine. The use of Node.js is to run or execute the JavaScript code outside the web program. We can be mindful of one thing we use NodeJs as the backend yet it assists with running the frontend as well as the backend code. It's beginning and ending with the exception of a programming language. It depends upon JavaScript. This improvement is utilized by those organizers who use or favor JavaScript as a backend language.

# B. Express.js

Express.js or we can say Express, is a backend Node.js framework. It is free and open-source programming. It is utilized for making web applications and APIs (Application Programming Affiliation points). It is one of the most utilized backend structures by the organizer. It depends upon JavaScript. The major utilization of Express is making and building APIs recommends it handle or perceive the mentioning and send the suitable reaction to the client.

# DATABASE:

It is a gathering of data or information in an arranged way. Data is generally organized within a computer system. A database is controlled or regulated by a DataBase Management System (DBMS). This put-away data is accessed, managed, and modified by the user. There are a couple of most utilized database software or DBMSs that incorporate MySQL, MongoDB, Microsoft SQL Server, FileMaker Pro, Oracle Database, dBAS, and so forth. Anyway, for our situation, we basically spin around MongoDB. The fundamental reason we chose MongoDB is because it utilizes JavaScript. There are two types of databases one is relational and another one is a non-relational database. A database gives a spot to your web application's information to be dealt with. The following are the most all-around intricate databases in web improvement: MySQL (relational), PostgreSQL (relational), and MongoDB (non-relational, document).

### A. Relational Database

A relational database is a collection of data items with pre-defined relationships between them. These items are organized as a set of tables with columns and rows. Tables are used to hold information about the objects to be represented in the database. Each column in a table holds a certain kind of data and a field stores the actual value of an attribute. The vast majority of the database designs included SQL for dealing with database management. A relational database management is called RDBMS considering how the information is dealt with in the line and fragments plan that is known as the table.

Standard relational databases embrace clients to remain mindful of predefined data affiliations. The most notable examples of DBMS are Oracle database, Microsoft SQL Server, MySQL, and so forth.

#### B. Non-relational database

A non-relational database is the exact reverse of an RDBMS. It does not follow the tabular structure in its arrangement. In such databases, we use a storage model like JSON rather than traditional formats. NRDBMS utilizes a storage model that is improved for unequivocal prerequisites. The major difference between these new and standard DBMSs is that store their information in tables.

A non-relational data file is likewise called NoSQL. Non-relational database systems are MongoDB, Couchbase and Apache HBase, Apache Cassandra, Redis, and so forth. NoSQL is utilized for Rapid Application Development. Most originator picks NoSQL as a database considering the way that NoSQL is more flexible furthermore has restricted structure limits.

#### WEB STACK:

It is a mix of those things expected for Web Development. A Web stack contains fundamentally a working design (working system), a programming language (JavaScript), database programming (MongoDB) and an Internet server is a coordinated gathering of programming that plays out a specific errand. In our undertaking, we selected MERN as our stack.

Utilizing prominent stacks will draw us to make and remain mindful of equivalent things with similar planning. Eventually, we see two or three widely utilized or most famous stacks.

It is an open-source and backend JavaScript runtime climate. This is made with a chrome V8 motor. The utilization of NodeJs is to run or execute the JavaScript code outside the internet browser. We can be mindful of one thing we use NodeJs as the backend yet it assists with running the frontend as well as backend code. It's anything but a programming language. It depends on JavaScript. This innovation is for the most part utilized by those engineers who use or lean toward JavaScript as a backend language.

#### A. MERN

MERN is complete with MongoDB, Express, React, and Node. These four key advances that make up our stack play out our errand with this assistance. MERN is one of the most broadly utilized web stacks. It is not difficult to utilize and furthermore use in Versatile advancement with the assistance of Respond Local.

In the MERN stack, we utilize a similar innovation just distinction is we use respond rather than rakish MongoDB, Respond, Express, and Hub. React.js is an open-source JavaSript library. It utilizes JavaScript, and JSX (Javascript XML). It offers improved efficiency. It offers far superior documentation. It upholds the portable application.

React.js is a most loved improvement stack for all engineers. React.js is a JavaScript system utilized for making dynamic client-side applications. Utilizing the assistance of React.js we can develop any intricate application through basic parts. We interface them to information on our backend server.

MongoDB is utilized to store the site information of back-end applications in JSON design. ExpressJS is system of NodeJS. Express.js is a back-end application that sudden spikes in demand for top of Node.js. ReactJS is a library that works with making the UI parts of single-page web applications. NodeJS gives the runtime climate to JavaScript toward the back web application It can assist with executing code outside the program.

#### B. MEAN

The term MEAN stack represents an assortment of JavaScript-based technology. In which there shortened form like MERN the fundamental distinction is Angular is utilized rather than React to foster web applications. From client to server to database, MEAN is alluding to full-stack JavaScript.

MEAN stack gives similar highlights as MERN. MERN can likewise give utilization of the force of current single-page applications, as it doesn't need refreshing site pages. The vast majority of the customary web applications utilize this stack.

In the mean stack, we use MongoDB, Angular, Express, and Node. Angular is a JavaScript system. It utilizes Typescript language. It offers low efficiency. Its expectation to learn and adapt is steep. It doesn't uphold mobile applications.

#### C. LAMP

Light represents Linux, Apache, MySQL, and PHP, and furthermore rather than PHP we use Python in this stack. These stacks give together a demonstrated arrangement of programming for conveying elite execution web applications in light of PHP and Python.

#### MERN STACK:

Presently we find exhaustively about MERN stack improvement, since we use MERN stack in our Task. It is one of the assortments of the few web stacks likewise utilized in the MEAN stack (MongoDB Express Angular Node), The primary distinction is we involved Angular.js in the MEAN stack whereas we use React.js in the MERN stack.

We for the most part involved Angular.js as a frontend system. It is supplanted with React.js. In different variations, we likewise called MEVN (MongoDB, Express, Vue, Node JS). In which we incorporate Vue.js. The whole above utilizes a frontend JavaScript system and it will work.

#### A. What is the MERN Stack?

MERN represents MongoDB, Express, React Js, and Node Js. With these advancements that make up the stack.

- 1. MongoDB document database
- 2. Express(.js) Node.js web framework
- 3. React(.js) a client-side JavaScript framework
- 4. Node(.js) NODE.js is a JavaScript-based web server

In the MERN stack, Express and Hub are utilized in the center (application) request of engineering. Express.js is a server-side web structure. Where Node.js is the well-known JavaScript-based server stage. In which we utilized React.js. in which frontend stack you pick, ME(RVA)N is the best way to deal with working with JavaScript language.

#### B. How Does the MERN Stack Work?

The fundamental part of the MERN stack is React.js. The JavaScript frontend structure is utilized for making dynamic client-side applications. In that React.js assist the designer in constructing a mind-boggling application with a perplexing connection point. React.js is not difficult to interface with servers. It depends on straightforward Parts. Additionally, render them as HTML. Respond is the most ideal decision for taking care of stateful, information-driven connections with insignificant code and negligible agony. It will fulfill and it would be normal from a cutting edge web system. It will assist with taking care of and give you extraordinary help for structures, mistakes dealing with, occasions, and records.

# C. Features of Express.js

- It is not difficult to learn and investigate. It is generally joined with fundamental HTML and JavaScript ideas and furthermore has a few
  extra ideas. Be that as it may, we recollect one thing while at the same time utilizing this occasionally getting additional information on the
  JavaScript library is required.
- The essential idea of the response system is Parts. These parts can be made once and afterward, we can involve them in various applications. No need to over and again compose code.
- Express.js assists with helping the web application. Express purposes virtual DOM which analyzes the parts' past states and after that think about and update.
- We can involve it for both web and portable application advancement. React Native is a system that depends on React.js. Helps in making web applications.
- React is a library. It will give you the apparatuses to build your application. With the assistance of this library, an engineer can configure it
  as indicated by that person. And furthermore, picks any capability according to the decision.
- Designer knows React effectively runs on the server. With the assistance of this code, we can run our application on the two programs and servers. It implies you can make pages on the server.

# D. Express.js and Node.js Server Tier

Presently after the level down of the Express.js server, it will be a side system, running inside a Node.js server. Express.js is without a doubt precisely the exact thing it is. Express.js likewise helps in URL Directing. It will help in taking care of HTTP solicitations and reactions.

By making these HTTP requests it gives GETs or POSTs from your React.js front-end. With the assistance of this, you can interface with Express.js capabilities that power your application. It goes to utilize MongoDB's Node.js drivers. Either get back to for utilizing Commitments, to access or refresh information in your MongoDB data set.

# Features of Express.js:

- It makes Node.js web application improvement quick.
- Simple to arrange and assist with modifying.
- · Express.js permits you to characterize the courses of your application in light of HTTP. And furthermore support with URLs.
- It incorporates different middleware modules. In that, you can utilize solicitation and reaction undertakings.
- Express.js assists you with taking care of middleware.
- Simple to interface with data sets and assist with making a REST Programming Interface.

#### E. MongoDB Database Tier

All things considered, MongoDB comes into the situation. It is made in your React.js front end and can be shipped off the Express.js server. Where they can be handled and (accepting at least for now that they're substantial) put away straightforwardly in MongoDB. For later recovery. Later, assuming you're working in the cloud or put away in the cloud you really want Chartbook.

#### Features of MongoDB

- It has Document Oriented storage
- · Has a single master and spreads information around different cluster, with worked in replication support.
- It is easy to use despite the fact that datasets ship with restricted support. MongoDB has drivers for each language.
- Give even versatility.
- Vigorous, adaptable, and scale-capable.

#### F. Why choose the MERN stack?

We pick MERN in light of the fact that we start with MongoDB, the archive data set at the foundation of the MERN stack. MongoDB was intended to store JSON information. We use all that from its order line connection point to its question language. It will be based on JSON and JavaScript. MongoDB functions admirably with Node.js It assists with putting away, controlling, and addressing JSON information. At each level of the design of your application is unquestionably simple. For cloud-local applications, the MongoDB Chart book helps and is not difficult to utilize. By giving you an auto-scaling MongoDB group on your preferred cloud supplier It is essentially as simple as a couple of button clicks.

Express.js and React.js make the JavaScript application MERN full-stack. Express.js is a server-side application system. It wraps HTTP solicitations and reactions. It makes it simple to plan URLs to server-side capabilities. React.js is a front-end JavaScript system. This assists with building intuitive UIs in HTML. And furthermore, help to speak with a far-off server.

JSON information generally streams from front to back. JSON information make applications quick and furthermore assists with investigating. You just need to know one essential programming language. JSON report structure, to grasp the entire engineering.

MERN is the heap of decisions for all web designers. This assists with moving rapidly, especially for those with React.js experience.

# G. MERN Use Cases

Proficiency: Effective code is more. It requires less investment and can be created with MERN Stack.

Testing: It assists with testing an application and furthermore makes it simple to test.

Execution: A half-and-half code design called React.js is JSX. It assists with executing thoughts all the more rapidly and without any problem.

JavaScript-based: We compose each code in JavaScript, so there is no requirement for setting exchanging.

#### **ADVANTAGES OF MERN STACK:**

# A. UI Rendering and Performance

Respond JS is the best when engineers contemplate styling or UI layer deliberation. React.js is just a library, which gives you the opportunity of purpose and assists with building the application. Additionally, assist with sorting out the code any way you need. In this way, designers pick it. It is superior to the next system like Rakish as far as UI delivery and execution.

#### B. Cost-Effective

As MERN Stack we utilize one language. JavaScript is that one language. It will be helpful for an organization to recruit JavaScript designers. They pick instead of recruiting various experts for various innovations. This will assist with saving a ton of time as well as cash.

#### C. Open Source

MERN is an open-source. This innovation permits an engineer to get answers for inquiries, that might advance during improvement. It will assist with being valuable for a designer.

#### D. Easy to Switch Between Client and Server

We realize that everything is written in one language to this end MERN is viewed as quick and straightforward. Additionally, it is not difficult to switch between server and client.

# **DEPLOYMENT:**

Programming organization is the method involved with running the application on a server. It implies all others are utilizing our application over the web. Application sending likewise alludes to the method involved with making the application work on an objective gadget, whether it be a test server, creation climate, or our application client's PC or cell phone.

## A. Linux and Cyber Security

It is an open-source OS (operating system). We should know this OS since this operating system is the most reliable system. An operating system is a system that straightforwardly keeps a framework's equipment and its assets. For instance central processor, memory, capacity, and so on. The operating system is imparting medium among applications and equipment. It causes the associations between the entirety of your product and the actual assets that interface with the framework.

It is the act of shielding our framework from obscure organizations and projects from advanced assaults. Their principal witticism is getting to, changing, or annihilating delicate data from our data set. They need cash or blackmail cash from clients; or site proprietors.

#### B. Domain and Hosting

Presently we see domain and hosting, both are various things. They're related. We want both a domain name and a web hosting account to make a site. So clients handily find and utilize our items and administration over the web This implies that you can't construct a site with practically none of them.

# C. VPS

VPS (Virtual Private Server) is a facilitating administration that utilizations help to host our website over the web. This innovation furnishes you with private assets on a server. For instance, you have your site on Digital Ocean.

VPS furnishes you with additional assets like RAM, disk space, CPU cores, etc. Shared or cloud facilitating will likewise furnish you with VPS.

It is the act of shielding our framework from obscure organizations and projects from computerized assaults. Their fundamental adage is getting to, changing, or obliterating delicate data from our information base. They need cash or coerce cash from clients; or site proprietors..

## D. Google Analytics

It is a web examination administration given by Google in which they give you measurements and fundamental scientific devices of your site. With the assistance of this examination, you change website improvement (Web optimization) and advertising.

#### E. Git and GitHub

Git is free and open-source programming in which they work on the based form control framework. This assists us with overseeing and handle our site code. In this, our ventures support with speed and effectiveness.

It is a rendition control stage for code facilitating. It assists us with cooperating on projects from any place.

## **DIGITAL MARKETING:**

#### Digital Marketing

is likewise called web-based promoting. It is the advancement of brands or our sites to associate with clients utilizing the web and different types of computerized stages. Advanced showcasing implies advertising through email, virtual entertainment, and electronic stages. Likewise message and sight and sound messages as a promoting channel.

We can likewise call Web Advertising.

#### A. Search Engine Optimization (SEO)

Website design enhancement implies Site improvement and is the cycle used to streamline a site's specialized setup, content pertinence, and connection prevalence so its pages can turn out to be effectively findable, and more pertinent.

#### B. Social Media Marketing

This advertising technique is the utilization of web-based entertainment stages. Utilizing this we interface with your crowd to construct your image. And also helps to expand deals, and drive site traffic. The most well-known and utilized web-based entertainment stages are Facebook, Instagram, Twitter YouTube, and so forth.

This kind of promoting technique is utilized to connect with, hold, and draw in, clients. We make and offer pertinent articles and recordings, via online entertainment. This system assists with developing the business and assists with advancing brand mindfulness, and keeps your business top of the brain.

#### C. Email Marketing and Affiliate Marketing

This kind of showcasing included sending a business message regularly to a gathering, utilizing the email stage. What's more, this way we are sent each mail to a current and possible client. Also, is viewed as email showcasing. It incorporates notices, demand business, and other related data.

Member promoting is a kind of showcasing procedure that includes a publicizing model in which an organization pays others. For instance, bloggers are partnered. They publicize our items and administrations through online journals. What's more, they produce deals through their article. The principal put for Subsidiary is on their site and blog application.

# **SUMMARY:**

So presently we know pretty much these advantages, which are associated with MERN STACK. We have additionally figured out how goliath React.js is in the present tech world. What's more, our MERN Versus MEAN infers that the determination of stack totally relies on the useful prerequisite of the framework to be created.

At the ongoing circumstance web improvement advancements are going through excellent adjust and change with time, it is likewise unavoidable that assumptions for clients are overtopped. Subsequently, engineers buckle down constantly with their full viability to give a site having better client experience, lesser stacking time, and versatility.

# **Conclusion:**

This research paper is a valuable resource for web designers, who are all mindful of the importance of full-stack development. In this paper, we explored the concept of full-stack development and the various technologies that were used in this stack. We also discussed why we chose the full-stack approach for our project and how we strived to provide you with the latest web development innovations. We believe that this research paper was helpful to all who were interested in becoming full-stack web developers.

Every engineer may have had their own preferences for web stacks. When choosing a web stack, it was important to consider a number of factors, such as the requirements of your project, the costs of development and maintenance, the versatility of the tools, and the security of the tools. Ultimately, the best web stack for you would have depended on your specific needs.

Here is a brief overview of some of the most popular full-stack technologies at the time:

- Front-end technologies: HTML, CSS, JavaScript, React, Angular, Vue.js
- Back-end technologies: Python, Ruby, Node.js, PHP, Java
- Database technologies: MySQL, PostgreSQL, MongoDB

It is important to note that this is just a small sample of the many full-stack technologies that were available. There were many other great options to

choose from, so it was important to do your research and find the technologies that were right for you.

#### References:

[1] Web Docs: Django Web Framework available on [2] Bass, B.M. (1990), "From transactional to transformational leadership: learning to share the vision", Organizational Dynamics, Vol. 18 No. 3, pp. 19-31. [3] Bin, B.S. and Park, J.K. (2002), "An empirical study on the success factors of a small business startingup", The Asia Pacific Journal of Small Business, Vol. 24 No. 3, pp. 135-158 [4] Nodejs.org. 2020. Nodejs. Accessed on 28 April 2020 [online] Available at: https://nodejs.org/ [5] Jyoti Shetty, Deepika Dash, Akshaya Kumar Joish, Guruprasad C "Review Paper on Web Frameworks, Databases and Web Stacks" 2020 IRJET-V7141078 [6] techopedia: Web Stack